**الباب الثاين الدراسة النظرية**

## **الفصل األول : الوسائل التعليمية**

**أ- تعريف الوسائل التعليمية**

الوسائل التعليمية<sup>'</sup> إحدى مكونات المنهج الدراسي<sup>٢</sup> والتي تؤثر في بقية المكونات كذلك تتأثر بها. وإن الوسائل التعليمية هي مجموعة الأجهزة والمواد التعليمية التي يستخدمها المعلم والمتعلم في الموقف التعليمي لتسهيل عملية التعليم. ويعد استخدا<mark>م ال</mark>وسائل التعليمية من الأمور الهامة والضرورية لجعل عملية التعليمية." وعند <mark>مسعد مُحَ</mark>ّد الملحي في مقالته" الوسائل التعليمية مفهومها وفوائدها وأنواعها<mark>" أ</mark>ن الو<mark>سائل التعل</mark>يمية كل أداة يستخدمها المعلم لتحسين عملية التعلم والت<mark>عليم</mark> وتوضيح المع<mark>ايي والأف</mark>كار أو التدريب على المهارات أو تعويد الطلاب على العادات الصالحة أو تنمية الاتجاهات وغرس القيم المرغوب فيها، دون أن يعتمد المعلم أساسا على الألفاظ والرموز والأرقام ٔ وهي باختصار

<sup>ا</sup>كلمة media مشتقة من اللاتينية *medius وه*ي "الوسط" الوسيط أو المقدمة. وفي اللغة العربية هي الوسائل أو أسقاط الرسالة من المرسل إلى المستلم. ومن تاريخها أن الوسائل التعليمية فتسمّى في أولها باسم المعينات البصرية، ثم سمي بالمعينات السمعية كالبصرية، مث صارت ادلواصالت البصرية كالسمعية )*Communication Visual*-*Audio* )مث صارت التكنولوجيا التعليمي )*Technology Educational*). يًتجم من:

<u>.</u>

Azhar Arsyad, *Media Pembelajaran*, (Jakarta: PT. Raja Grafindo Persada, 2013), 3. & dalam bukunya, *Bahasa Arab Dan Metode Pengajarannya*, (Yogyakarta: Pustaka Pelajar, 2003), 75. 'يعرف المنهج بمفهومه الحديث على أنه "كل دراسة أو نشاط أو خبرة يكتسبها أو يقوم بما التلميذ تحت أشراف المدرسة سواءكان داخل الفصل أو خارجه. والمنهج الدراسي يتكون من ستة عناصر أساسية منها الأهداف، المحتوى، طرق، التدريس، الوسائل التعليمية، الأنشطة المصاحبة، التقويم. وهي مكونات متناغمة تشكل منظومة تعرف بمنظومة المنهج. انظر إلى المقالة المؤخوذة شافي سيف بالموضوع مفهوم الوسائل التعليمية (مأخوذة من شبكة http://shasamf2.roo7.biz/t367-topic في التاريخ ٢ يوليو  $(2.17.5)$ حسنية مُحمَّد حسن المليجي، *كفاية التربية العملية*، (جامعة أسيوط: ٢٠٠٦)، ١٥٤.

<sup>،</sup>مسعد مُحَمّد زياد، *الوسائل التعليمية مفهومها وفوائدها وأنواعها*، المقالة المأخوذة من شبكة /http://www.drmosad.com index99.htm في التاريخ ٢ يوليو ٢٠١٦ م. جميع الوسائط التي يستخدمها المعلم في الموقف التعليمي لتوصيل الحقائق أو الأفكار أو المعايي للطلاب لجعل درسه أكثر إثارة وتشويقا ولجعل الخبرة التربوية خبرة حية وهادفة ومباشرة في نفس الوقت.

وأما عند ليزلي ي. بريغز (Leslie J. Briggs) في كتاب أولي النهى أن الوسائل التعليمية تشتمل على الآلات التي تستخدم لنقل المحتوى من المواد التعليمية، وتتكون من الكتب والأجهزة والتسجيل والشريط والصور المتحركة والأفلام والشرائح والصور والثابتة والتلفاز والحاسب و غير ذلك.° وأما عند جرلوج وعيلي (Gerlach & Ely) في كتاب عبد الوهاب رشدي أن التعريف العام للوسائل التعليمية هي المعلم والمادة والأحداث التي توفر فرصة الطلاب لاكتساب المعرفة والمهارة والمقررة<mark>. وأم</mark>ا التعريف الخاص للوسائل التعليمية هي الوسيطة غير شخصية التي استخ<mark>دم</mark>ها ال<mark>معلم في ا</mark>لتعليم <mark>وال</mark>تعلم للتحقيق المقصود.<sup>٦</sup>

الوسائ<mark>ل ال</mark>تعليمي<mark>ة هي ما ي</mark>لج<mark>أ إل</mark>يه المدرس من أدوات وأجهزة ومواد لتسهيل عملية التعليم والتعلم وتحسينها وتعزيزها. وهي تعليمية لأن المعلم يستخدمها في عمله، وهي تعلمية لأن الطالب يتعلم بواسطتها.<sup>٧</sup> يقصد بالوسائل التعليمية ما تندرج تحت مختلف الوسائط التي يستخدمها المعلم في الموقف التعليمي، بغرض إيصال المعارف والحقائق والأفكار والمعايي للطلبة. وعند

5 يًتجم من:

ہ<br>يترجم من:

Abdul Wahab Rosyidi, *Media Pembelajaran Bahasa Arab*, (Malang: UIN-Malang Press, 2009), 25.

<sup>v</sup>نايف محمود معروف، *خصائص العربية وطرائق تدريسها*، (بيروت: دار النفائس، ۱۳۱۸ هـ)، ۲٤۳.

-

Ulin Nuha, *Ragam Metodologi & Media Pembelajaran Bahasa Arab*, (Yogyakarta: Diva Press, 2016), 251.

مُحَمَّد زياد حمدان في كتاب أوريل بحر الدين أن الوسائل التعليمية هي وسائط تربوية يستعان بها لأحداث عملية التعليم.<sup>^</sup>

بناء على التعريف المذكور، الوسائل التعليمية هي الوسائط التي تعين على التعليم والتعلّم ويسهّل المعلم في عمله لنيل المقصود. فينبغي لمعلم اللغة العربية أن يختار وسيلة جيدة وناجحة، وأن يملك الكفاية في استخدام الوسائل التعليمية، لأن التعليم في زمان العصر الحديث ليس كما كان في العصر الماضي. لذلك إذا اختار المعلم الوسيلة الجيدة المناسبة لأحوال الطلاب فطبعا يساعدهم على زيادة الفهم والاستدلال في عملية التعليم والإدراك.

وأما أهمية ال<mark>وس</mark>ائل التعليمية كما ذكره محمود ينوس بأنها أعظم تأثيرا في الحواس ولضم<mark>ن الفهم فيما رأى كم</mark>ن سمع. وعند إبراهيم بأن الوسائل التعليمية تحلب ا<mark>لسر</mark>ور لل<mark>طلاب وتج</mark>دد نشاطهم وتساعد تثبيت الحقائق في أذهان الطلاب وت<mark>حيي</mark> العمل<mark>ية الدراسية. <sup>9</sup>وعن</mark>د عبد الخالق بن حنشي الدرمحي قد تزايدت أهميتها في الوقت الراهن إذ أصبحت البيئة المحيطة بالمدرسة تشكل تحديا لها، لما تزخر به هذه البيئة من وسائل . ``

والأهمية الأخرى تتحد أغراضها التي تؤديها في المتعلم من طبيعة الأهداف التي يتم اختيار الوسيلة لتحقيقها من المادة التعليمية التي يراد للطلاب تعلمها ثم من مستويات نمو المتعلمين الإدراكية، فالوسائل التعليمية يتم اختيارها للمراحل التعليمية الدنيا تختلف إلى حد ما عن الوسائل التي نخختارها للصفوف

1

م<br>"يترجم من:

<sup>&</sup>lt;sup>^</sup> أوريل بحر الدين، *مهارات التدريس نحو إعداد مدرس اللغة العربية الكفء*، (مالانج: مطبعة جامعة مولانا ملك إبراهيم الإسلامية الحكومية بمالانج، ٢٠١١)، ١٥٤.

Azhar Arsyad, *Bahasa Arab dan Metode Pengajarannya,* (Yogyakarta: Pustaka Pelajar, 2003), 75. ً <sup>ا</sup>عبد الخالق بن حنشي الدرمحي، *الوسائل التعليمية في تدريس اللغة العربية*، (مشرف اللغة العربية بمركز القرى بالاطاولة)، المقالة المأخوذة من شبكة http://www.khayma.com/education-technology/w2.html في التاريخ ٢ يوليو ٢٠١٦ م.

العليا أو المراحل التعليمية المتقدمة، كالمرحلة التوسطية و الثانوية.'' فلذلك استخدام الوسائل التعليمية مهمة جدا لأن تكون حالة سعيدة ويؤثر حقائق الطلاب في عملية التعليم والتعلم.

**ب- أسس نظرية يف استخدام الوسائل التعليمية**

اكتساب المعرفة والمهارة وتغيير الموقف والسلوك تحدث بسبب التفاعل بين الخبرة الجديدة بالخبرة التي شهد في الزمان القديم، وأما عند برونير (Brunner) يف أتليفو "*Instruction of Theory a Toward* "-الذم استشهد أزىار أرشد يف كتابه- هناك ثلاث مستويات رئيسية من الوسائل التعليمية وهي الخبرة المباشرة (*enactive* (كاخلربة الصورية (*Iconic* (كاخلربة التجريدية (*Symbolic*(. فاخلربة <sup>12</sup> المباشرة هي يجعل <mark>مباشرة ع</mark>لى <mark>مفهوم من</mark> معنى كلمة ما "القلم"، وفي المرحلة الثانية أو الخبرة ال<mark>صور</mark>ية أن كلمة ما "القلم<mark>" مستفيدة من الر</mark>سم والتصوير والصورة أو الفلم، على ال<mark>رغم</mark> من ا<mark>لطلاب لم يتمّوا ا</mark>لربط لتقديم الكلمة ويستطيعون أن يعلموا ويفهموها من الرسم والتصوير والصورة أو الفلم. وفي المرحلة التجريدية يقرأ الطلاب (أو يسمع) على الصورة الذهنية ويطابقونها بتجربتهم في جعل الكلمة. وثلاث مستويات تجريبية تتفاعل في محاولة اكتساب "الخبرة" (المعرفة والمهارة والموقف).

ومستويات الخبرة في اكتساب نتائج التعلم المذكورة باعتبارها عملية الاتصال والمواد التي نقلها للطلاب وأتقنوها تسمى الرسالة، والمعلم يصب رسالة وكمصب الرسالة. والطلاب كمتلقين ويفسرون الرموز حتى يفهموا الرسالة من المعلم والطلاب وصفها على الصورة التالية.

-

<sup>``</sup>مسعد مُحمَّد زياد، *المصادر السابقة*، المقالة المأخوذة من شبكة /index99.htm http://www.drmosad.com في التاريخ ٢ يوليو ٢٠١٦ م. ۱۲<br>ليترجم من:

Azhar Arsyad, *Op.Cit*, (Jakarta: PT. Raja Grafindo Persada, 2013), 12

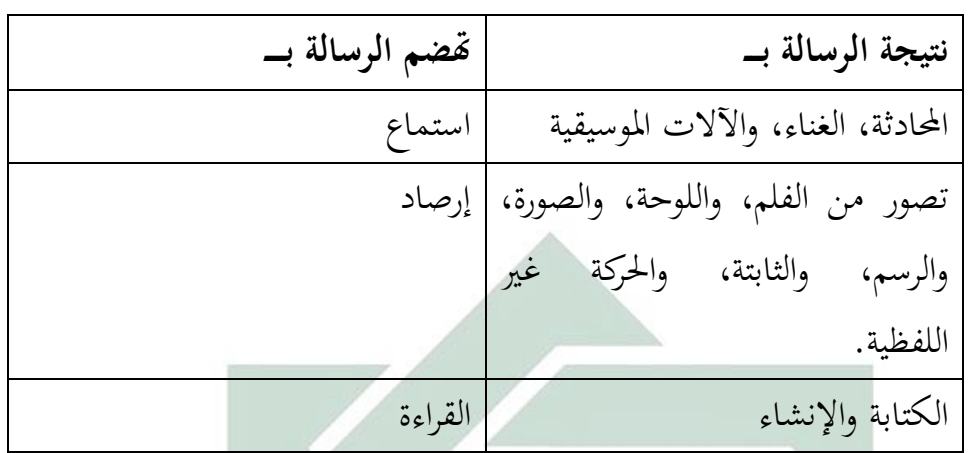

الجدول ٢-١: الرسالة في الاتصال

عقد ليفي وليفي أن استخدام اللفظ يجعل نتائج التعلم جيدة لوظيفة التذكر، وربط الحقائق والمفاهيم. وبهذه الصورة والشرح من ليفي نستطيع أن نقول بأن استخدام اللف<mark>ظ أو اس</mark>تخدا<mark>م الصورة</mark> لها أثر قوية لوظيفة التذكر، وربط الحقائق والمفاهيم <mark>عند</mark> الطل<mark>اب. "ل</mark>

**ت- أنواع الوسائل التعليمية**

على أساس الحواس المشتركة تتنوع الوسائل التعليمية حسب الحاسة المستخدمة في استقبال ما فيها من المعلومات ثلاثة أنواع، فمنها الوسائل البصرية، الوسائل السمعية، الوسائل السمعية والبصرية.<sup>16</sup> الوسائل البصرية التي تعتمد على حاسة البصر، كالصور والبطاقات والرسوم البيانية وغيرها. والوسائل السمعية التي تعتمد في استقبالها على حاسة السمع ، كالأشرطة والإذاعة والهاتف واللغة اللفظية والتسجيلات الصوتية وغيرها. وقد تكون الوسائل السمعية والبصرية التي تعتمد على حاسة السمع والبصر معا، كالأفلام المتحركة والأفلام السينمائية والناطقة ومسرح العرائش والتلفاز وغيرها. وفي الحديث اليوم

> ۱۳<sub>نفس المصدر السابق، ۹.</sub> <sup>} (</sup>ماجدة بماء الدين السيد عبيد، *تصميم وإنتاج الوسائل التعليمية*، (عمان: دار صفاء للنشر والتوزيع، ٢٠٠١ م)

1

تطوّر الوسائل التعليمية الحديثة وتسمى الوسائل المتفاعلة كالبرامج التعليمية المحسوبة مع التأكيد على خاصة التفاعل بين المتعلم والمبرمج.

وأما عند فوزان أن الوسائل التعليمية تنقسم إلى مجموعات، وذلك حسب الحاسة التي تخاطبها وهي: الأولى، الوسائل التعليمية بشكل المواد المطبوعة أو المرسومة، مثل: الكتب، والصورة التعليمية، والرسومات والخرائط، كاللوحات التعليمية، كالشفافيات، كالبطاقة، كالرموز. الثانية، الوسائل التعليمية بشكل المواد السمعية البصرية الثابتة مثل: أفلام ثابتة، وأشرطة صوتية وأسطوانات. الثالثة، الوسائل التعليمية بشكل المواد السمعية البصرية المتحركة، مثل أفلام متحركة، وأشرطة الفيديو، وأقراص الحاسوب.<sup>16</sup>

وأما الو<mark>سائل الم</mark>ستعم<mark>لة</mark> في تدريس اللغة العربية فهي تصنيف في المحالات التالية:

١– الوسائل الب<mark>صر</mark>ية، وهي التي يستفاد منها عن طريق نافذة العين، وأهمها: الكتاب المدرسي وما أشبه ذلك، والسبورة وملحقاتها، واللوحات الجدارية وما أشبه تلك، الصور المفردة والمرّكبة والمسلسلة، والبطاقات بكل أنواعها. ٦- الوسائل السمعية، وهي التي يستفاد منها عن طريق الأذن، وأهمها: المذياع، والتسجيلات الصوتية، والأسطوانات إلخ. -ٖ الوسائل السمعية كالبصرية، اليت يستفاد منها عن طريق انفذة العُت كاألذف معا، وأهمها: التلفاز، والصور المتحركة، والدروس النموذجية المسجلة،

والتمثيليات المتلفزة، الخ.<sup>٦٦</sup>

<sup>ه ۱</sup>نايف محمود معروف، *المصادر السابقة*، (بيروت: دار النفائس، ۱۳۱۸ هـ)، ٢٤٥. ۱<sup>۶</sup>نفس المصدر السابقة، ٢٤٥.

1

يعد ظهور الحاسب الآلي من أهم منجزات الثورة العلمية التقنية الحديثة، فقد أحدث هذا الابتكار تطورا هائلا في جميع أوجه النشاط الإنساني حتى أصبح استخدام الحاسب الآلي أمرا ضروريا بل حتما في معظم مجالات الحياة. وإن الحاسب الآلي ليس مجرد وسيط تعلّمي، كان وسيطة التعليمي أخرى بدونه، ولكنه وسيط يمكن أن يشتمل على عدة وسائط أخرى، وعليه يمكن أن يقوم الحاسب الآلي بالعديد من الوظائف التي تؤديها الوسائط الأخرى بالإضافة إلى القيام بوظائف جديدة، ويسمى هذا النوع من إفادة الحاسب الآلي باسم الوسائط المتعددة. وتتكون الوسائط المتعددة من العناصر الآتية:<sup>١٧</sup>

- -ٔ النص ادلكتوب
- -ٕ الرسوـ كالصور الثابتة "*Image and Grapics*"، كىي مجيع الصور الفوتوغرافية <mark>أو</mark> الرس<mark>وم</mark> التوضيحية الثانية سواء أكانت ثنائية الأبعاد "مسطحة" أ<mark>م ثلا</mark>ثية ا<mark>لأبعاد "مجس</mark>مة"<mark>.</mark>
- -ٖ الصوت "*Sound*"، كيعترب الصوت من العناصر ادلهمة جدا يف برامج الوسائط المتعددة، فبدون وجود مؤثرات صوتية صحيحة لا يكون للبرنامج وقعه المطلوب، ويعود ذلك إلى أن المؤثرات الصوتية تعزز كثيرا من عنصر التفاعل في برنامج الوسائط المتعددة
- -ٗ الرسوـ ادلتحركة "*Animation*"، كىي عبارة عن سلسلة من الصور الثابتة تعرض في تعاقب معين وسرعة معينة، لتعطي حركة وهمية كما هو الحال في الأفلام السبنمائية.
- -٘ الصور ادلتحركة "*Video*"، كىي رلموعة من اللقطات الثابتة لألشياء احلقيقية حبيث يتم عرضها بسرعة معينة لتظهر ككأهنا متحركة.

<sup>١٧</sup> أوريل بحر الدين، *المصادر السابقة*، (مالانج: مطبعة جامعة مولانا ملك إبراهيم الإسلامية الحكومية بمالانج، ٢٠١١)، ١٦٢

**.** 

أما في اللغة العربية فيمكن تصنيفها إلى نوعين هما: الوسائل الحسية والوسائل اللفظية في تدريس اللغة العربية.^`والوسائل الحسية هي التي يتلقى الطلاب فيها المعلومات بالإدراك الحسى عبر حواسه، ومن مزاياها منها: الأولى، تحذب انتباه الدارسين وتدفعهم إلى النشاط الذاتي. الثانية، تحدد حياة الدارسين وتشوقهم إلى الدرس. الثالثة، تبعد الملل نتيجة المشاركة والحركة والعمل من جانب الدارسين. الرابعة، توقظ الحواس، وتنمي دقة الملاحظة والقدرة على الاستنتاج. الخامسة، تعمل على تثبيت الحقائق نتيجة للإدراك الحِسي عند الدارسين. ومن أمثلتها:

- ١– الشيء ذاته: وتستخدم في دروس التعبير في الصفوف الأولى كعرض قطعة نقود، أو كأس <mark>ماء، أو</mark> نجو ذ<mark>لك.</mark>
- ٢- نماذج مجسمة<mark>: و</mark>تست<mark>خدم في</mark> دروس التعبير أو الأناشيد، أو الإملاء، أو القراءة كنموذ<mark>ج ل</mark>طائر أ<mark>و حيوان أ</mark>و نح<mark>و </mark>ذلك.
- ٣– الصور: وتستخدم كنماذج في دروس التعبير، وفي القراءة، والأناشيد. كما يمكن استخدام الصور في التصوير الأدبي، لتوضيح المعاني والأفكار التي يتضمنها بيت الشعر أو النص الأدبي.
- ٤ المصورات الجغرافية: وتستخدم في النصوص والقراءة ومعرفة أجزاء الوطن العربي لبيان البلدان والمواقع. وهي تعرض في مناسبات كثيرة في دروس اللغة العربية.
- ه الرسوم البيانية: وتستخدم في بيان الاتحاهات الأدبية والخصائص الفنية لفنوف اللغة يف العصور ادلختلفة.
- ٦- السبورة: وتستخدم للأمثلة والشرح والرسم وعرض النماذج الجيدة للخط، وتنظيم الإجابات والحقائق والمعلومات الكثيرة من دروس اللغة العربية.

<sup>۱۸</sup>عماد توفيق السعدى، *أساليب تدريس اللغة العربية،* (إربد: دار الأمل للنشر والتوزيع، ١٩٩١)، ٩٠

**.** 

**.** 

- -ٚ البطاقات: كتستخدـ يف تعليم القراءة للمبتدئُت. -ٛ اللوحات: كتستخدـ اللوحات الرملية لتعليم القراءة للمبتدئُت، ككذلك اللوحات الوبرية لتثبيت نماذج الحروف والكلمات والعبارات وغيرها مما يعرض على التالميذ.
- -ٜ األشرطة ادلسجلة: كتسجل فيها ظلاذج جيدة للًتتيل القرآين، أك إللقاء الشعر أو المسجلات في الندوات، أو الحوار والأحاديث في الحفلات، أو المناظرات أو المحاضرات.
- -ٔٓ اإلذاعة الًتبوية: كذلا دكر يف النشاط ادلدرسي كتدريب التالميذ على الإلقاء وإعداد الموضوعات وتشجيع روح المناقشة.
- ۱۱– المعارض: وت<mark>شمل</mark> البحو<mark>ث والتع</mark>ليقات والصور والصحف ومجلات الحائط وغيرها<mark>.</mark>

وأما الو<mark>سا</mark>ئل ال<mark>لفظية في تد</mark>ريس اللغة العربية تمتزها بما يل<sub>ى</sub> '': الأولى، السرعة في العرض: فذكر الشيء يحتاج إلى زمان أقل مما يطلبه استحضاره أو عرض صورته أو نموذجه أو رسم شكله وسرد الحوادث التاريخية يتم في وقت قصير لا يتسع لتمثيلها. الثانية، السهولة: فاللغة لا تكلف الإنسان من جهد سوى النطق والتفكير فيما ينطق به. الثالثة، الوضوح: فاللغة أقدر على توضيح المعاني الكلية والحقائق المجردة. ومن أمثلة الوسائل اللفظية في تدريس اللغة العربية:

١ – الأمثلة: فالكثير من الحقائق تظل غامضة، غير مفهومة حتى تعرض بمثال، فتستبين معالمها.

نفس المصدر السابق، ٩٠ $^{\circ}$ 

- ٢ التشبيه والموازنة: وفي كلا الأمرين عقْد صلة بين شبيهين: أحدهما مفهوم والآخر يراد فهمه، وكما يكون التوضيح بعلاقة المشابهة بين الشيئين، يكوف كذلك بعالقة التضاد بينهما.
- -ٖ الوصف: عندما يكوف الوصف دقيقا، فإف اللفظ يعطي صورة كاضحة تقرب من الصورة احلسية.
- ٤ الشرح: ويستخدم لإيضاح معاني المفردات والأساليب في دروس القراءة والنصوص ونحوها.
- 0 القصص والحكايات: وتؤثر في تنمية الخيال وتزويد الدارسين بالأفكار والمفردات والأساليب.

وعند اس<mark>تخدام ا</mark>لوسائ<mark>ل التعليم</mark>ية في اللغة العربية بنوعها، يجب أن يتوافق مع مراحل النمو التي <mark>يمر بما التلا</mark>ميذ. وهكذا لمشاركة الطلاب في إعدادها. ولا بد <mark>من</mark> خلو<mark>ها من التع</mark>قيد والغموض ويجب على المعلم أن يعني باستخدام الوسيلة لأهدافه التي يَود تحقيقَها.<br>-یہ<br>:

**ث- خصائص الوسائل التعليمية الناجحة**

لكي تُنتج هذه الوسائل في تأدية وظيفتها التعليمية، ينبغي أن تتوافر فيها الشروط، قد ذكر الدكتور نايف معروف في كتابه الشروط التالية: `` ١ – أن تكون منتمية للأهداف التعليمية التابعة من ثقافة الأمة وحضارها. ٢- أن تكون محققة للهدف المباشر الذي يستخدم من أجله. -ٖ أف تراعى خصائص الدارسُت اجلسدية كالنفسية كالعقلية. ٤- أن تكون الفائدة التي قدمها المعلم للمتعلم بجهد فائق وتبذل إعدادها والتكاليف التي تصرف لإنتاجها. ه– أن تتسم بالبساطة والوضوح وسهولة الاستعمال.

۲۰ نايف محمود معروف، *المصادر السابقة*، (بيروت: دار النفائس، ۱۳۱۸ هـ)، ۲٤٤

**.** 

1

-ٙ أف تراعى يف تصميمها كإعدادىا صحة ادلعلومات كيف إخراجها جودة اإلتقاف.

٧– أن تُستعمل في الوقت المناسب والمكان المناسب والشكل المناسب.

كيكوف اختيار الوسائل التعليمية بعد تصميم خطة الدرس، حيث قد حدد الأهداف الخاصة بالدرس ومحتواه وطريقة تنفيذه ويختار أنسب الوسائل كأجدادىا للدرس. فمن اخلطأ أف يبدأ ادلعلم إبعداد الوسائل التعليمية مهما كانت ممتعة وجذابة، ثم يصمم بعد ذلك خطة الدرس.

**ج-كيفية وخطوات اختيار الوسائل التعليمية**

وفي استخدام الوسائل التعليمية ما يختاره المعلم بنفسه. هناك كيفية اختيار الوسائل التع<mark>ليمية، ك</mark>ما كش<mark>فه</mark> س<mark>وبر</mark>نو في كتاب أولي النهى وهي كما يلي: ١- معرفة خصائص<mark> ا</mark>لوسا<mark>ئل التعليمية</mark> -ٕ اختيار الوسائل اليت تناسب ابألىداؼ التعليمية -ٖ اختيار الوسائل اليت تناسب بطريقة استخدمها ادلعلم ٤ – اختيار الوسائل التي تناسب بالمادة الدراسية ه– اختيار الوسائل التي تناسب بأحوال الطلاب وعددهم وعمرهم ومستويات تعليمهم ٦– اختيار الوسائل التي تناسب بالحالات والظروف والبيئية. `` وأما إرشادات عامة في استخدام الوسائل المعينة كما ذكره عبد العليم إبراهيم وهي كما يلي: -ٔ تزداد أعلية ىذه الوسائل، كفائدهتا للطالب، إذا اشًتكوا يف اختيارىا وإنتاجها ونأمل أن نجدها في المدارس صورا ونماذج منوعة مبتكرة.

21 يًتجم من:

Ulin Nuha, *Op.Cit*, (Yogyakarta: Diva Press, 2016), 262-263.

-ٕ ينبغي أف تعرض ىذه الوسائل عندما سبس احلاجة كأف تبعد بعد استنفاد أغراضها كإال كانت ملهاة للطالب كيسمح ابستمرار عرض الوسائل اليت سبتد فائدهتا للطالب.

- -ٖ يراعي يف عرضها على الطالب أف تكوف يف كضع مناسب ذلم مجيعا. ٤ - يجب أن تخلو الوسائل الحسية من التعقيد والغموض.
- ه- يجب أن تكون الوسائل المعينة مسايرة لمراحل النمو: فنبدأ بذوات الأشياء إن أمكن وبنماذجها المجسمة ثم تنتقل إلى الرسوم والصور وهكذا.
- -ٙ ال تعٌت الوسائل التعليمية عن ادلعلم كلكنها تعينو كردبا زادت أعباءه كذلذا يجب على المعلم أن يوليها نصيبا كبيرا من الجهد والدراسة حين إعداده الدروس وألا يظ<mark>ن أن</mark> في عرضه<mark>ا</mark> م<mark>ا تع</mark>ني عن الشرح.
- -ٚ غلب أف تكوف ادلدرسة على صلة دائمة إبدارة الوسائل اليت أنشأهتا الوزارة أك أعدها المنطق<mark>ة و</mark>لتنتفع بإنت<mark>اجها و</mark>تجار<mark>ها</mark> ولتزود هذه الإدارة بمقترحاها وفيتم تبادل المنفعة.<mark>™</mark>

عند اختيار الوسائل البد من مراعاة األمور منها التأكيد على اختيار الوسائل وفق أسلوب النظم أي أن يخضع لنظام تعليمي، المتكامل وفيما يلي نموذج يضع عملية التعليم وفق أسلوب النظم ويؤكد أهمية اختيار واستخدام الوسائل التعليمية ضِمن هذا الأسلوب:

الجدول ٢-٢: نموذج إعداد الدرس وخطوات اختيار الوسائل التعليمية ٢٣

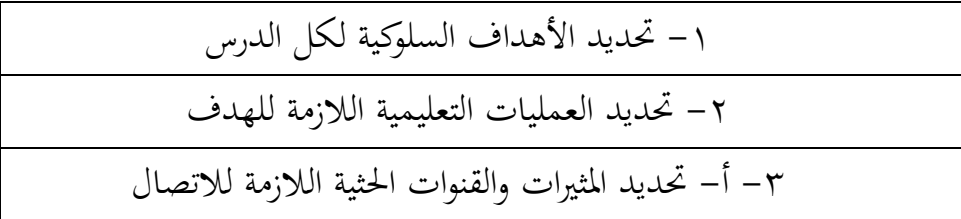

<sup>7۲</sup>عبد العليم إبراهيم، *المودة الفني لمدرسي اللغة العربية*، (القاهرة : دار المعارف، ٢٠٠٧) ص: ٤٣٥ <sup>7۲</sup>حسنية مُحَمَّد حسن المليجي، *المصادر السابقة،* (جامعة أسيوط: ٢٠٠٦)،١٥٧.

1

ب- ربديد األنشطة الدراسية ادلرغوبة ربقيقها ج- ربديد األفراد ادلشًتكُت يف التعلم -ٗ أ- ذبهيز القائمة ابلوسائل ادلناسبة ب- احلذؼ منها ما ىو غَت عملي أك صعبة احلصوؿ عليو ج- استبعاد الوسائل اليت ال تناسب الدارسُت -٘ البحث عن الوسائل اليت ربققت عددا من األىداؼ ادلًتابطة. ح للعرض كتتفق مع مهارتك كرغبتك. ِ ذبهيز رلموعة مناسبة تصل -ٙ أ- ربديد طرائق العرض ادلختلفة للوسائل ادلختارة -ٙ ب- ربديد اخلواص ادلفصلة لكل طريقة عرض -ٚأ- االختيار منها ما يتفق مع ٔ,ٕ,ٖ السابقة -ٚب- إنتاج الوسيلة أك إعهاد إذل متخصص بصنعها -ٛربديد طريقة التنفيذ كمتابعة الدرس كتقوؽلو -ٜ تنفيذ الدرس -ٔٓ تقومي الدرس

**ح-اخللل يف مراعاة أسس استخدام الوسائل التعليمية**

يستخدم بعض المعلمين الوسائل التعليمية دون تخطيط أو تنظيم أو إعـداد مسبق أو استعداد منظم أو مشـاهدة للمـادة ومعرفـة محتواهـا ومعناهـا وأهدافها. ويفاجأ المعلم في ظرف مثل هذا بكثير من المشكلات والعراقيل وكثير من المفاجأت، مما يجعل موقفه غير سليم ووضعه أمـام طلابـه غير مريح وهنـا تتكون اتحاهات غير محمودة لدى طلابه عن الوسائل واستخدامها. وقد تتولد لديهم اتحاهـات عكسـية تجـاه الوسـائل التعليميـة .وأنهـا وسـائل غـير ناجحـة ممـا يجعلهم ينفرون منها ولا يقبلوا عليهـا، كمـا قـد يتولـد اتجـاه لـديهم بأن الوسـائل

تسػبب ادلشػكالت كتػدفع إذل الفوضػى كعػدـ التنظػيم يف العمليػة التعليميػة. كمػن ادلفاج ت اليت قد تتولد مػن جػراء عػدـ اإلعػداد كاالسػتعداد للوسػائل التعليميػة مػا يلي:

- ١– وجود هوة بين الوسيلة وموضوع الدرس، مما يولد عدم انسجام بينهما . كما تظهر الوسيلة في موقف مثل هـذا نشـازاً عـن المـادة والـدرس وهنـا تصـبح العلاقة مفقودة بين الوسيلة وموضوع الدرس .
- ٢ عـدم تـوافر وقت مناسب لعـرض الوسيلة نتيجـة لعـدم التنظيم فإمـا أن يبـدأ الدرس بها أو أنه يؤخرها .
- -ٖ إهناء كقت الدرس كدلا ينتهي عرض الوسيلة بعد، شلا يدفع ادلدرس إذل إ بقػاء التلاميذ بعد ان<mark>تهاء الد</mark>رس أ<mark>و أن</mark>ه <mark>يغلق</mark> الوسيلة قبل انتهائها وفي هذا إزعاج وإرباك وهنا ق<mark>د ي</mark>ثار لد<mark>ي الطلبة أ</mark>كثر من تساؤل .
	- ٤ مفاجأة المدر<mark>س ب</mark>عدم <mark>ملاءمة الوس</mark>يلة <mark>لل</mark>مادة من حيث المحتوي .
- 0- عـدم ملاءمة الوسيلة لأعمـار التلاميذ لأن المدرس لم يخطط لاستعمالها ولم يشاهدها مسبقاً .
- ٦- عـدم مراعــاة الوسـيلة لجانـب العــادات والتقاليــد لـدى الطــلاب أو احتـواء الوسيلة على بعض العبارات غير اللائقة.
- -ٚ احتػواء الوسػيلة علػى عيػوب فنيػة مػن حيػث عػدـ دقػة األلػواف كاىتػزاز الصػور ودوران المناظر على بعضها وتداخل في التعليق وموسيقا شاذة وعيوب في الصـوت وفي الإضـاءة وعيـوب في دمـج الصـوت مـع الصـورة وعيـوب في الإخراج وعملية التصميم والموالفة و إلخ . -ٛ كجود مشكلة يف مكاف كضع اجلهاز ألنو ال تتوافر منصة أك عربة خاصة. -ٜ عدـ توافر شاشة عرض . -ٔٓ عدـ توافر قابس الكهرابء أك عدـ مالءمة القابس لنوع سلك اجلهاز .

-ٔٔ عدـ مالءمة التيار الكهرابئي يف حجرة اجلهاز . -ٕٔ عدـ معرفة ادلدرس طريقة تشغيل اجلهاز أك ضبط الصورة أك إدخاؿ الفيلم -ٖٔ ال يوجد فٍت للصيانة كتاليف العوارض ادلفاجئة مثل انطفاء اجلهاز فجأة . -ٔٗ احًتاؽ ادلصباح فجأة كعدـ كجود مصباح احتياطي . -ٔ٘ قصػر ادلػادة يف الوسػيلة لدرجػة كبػَتة كمفاجػأة ادلػدرس كالطػالب ذلػذه ادلػادة

القصَت ة . -ٔٙ كجود اجلهاز على سطح مهتز شلا قد يعرضو للسقوط . -ٔٚ كجود السلك يف طريق ادلدرس أك الطلبة . -ٔٛ عدـ إمكانية التحكم يف بعد اجلهاز عن الشاشة لضيق احلجرة . -ٜٔ تكػػرار مشػػاىدة الطػػالب للوسػػيلة أكثػػر مػػن مػػرة يػػؤدم إذل ادللػػل كعػػدـ االىتماـ هبا.

-ٕٓ صعوبة مادة الوسيلة على أذىاف التالميذ من حيث اللغة أك احملتول أك ٕٗكليهما معا.

**خ-الوسائل التعليمية املتعمدة على التعليم اإللكرتوين**

1

تكتسب برامج التعليم الإلكتروني<sup>م 76</sup> أهميتها في الوقت الراهن، من قدرتها على تجاوز مشكلة الانفجار المعرفي، الناتج عن ضخامة النتاج الفكري في الحقول العلمية والإنسانية المختلفة. وعجز برامج التعليدي عن الإحاطة الشاملة بالجوانب الموضوعية للتخصصات المتنوعة خلال المدة الزمنية

<sup>&</sup>lt;sup>٢٤</sup> عبد الرحمن بن إبراهيم الفوزان وزملاؤه، *دروس الدورات التدريبية لمعلمي اللغة العربية لغير الناطقين بها ( الجانب النظري )*، ۱٤٢٨.

<sup>&</sup>lt;sup>78</sup>مفهوم إلكتروني هو مفهوم حديث نوعا ما، وقد عرف مجمع اللغة العربية كلمة إلكتروني *(Electronic )* بأنما "صفة لكل ما يمت إلى الأدوات والأجهزة الإلكترونية والأنظمة التي تستخدمها، ويشمل الأدوات التي تعمل عمل الصمامات كالمضخات المغنطيسية والترانزستورات" وعليه فإننا نجد عدة تعريفات للتعليم الإلكتروني وهو التعليم الذي يهدف إلى إيجاد بيئة تفاعلية عينية بالتطبيقات المعتمدة على تقنيات الحاسب الآلي الإنترنت، وتمكن الطالب من الوصول إلى مصادر التعلم في أي وقت ومن أي مكان. انظر إلى عبد الرحمن الشريف نمحًل كرار، *المعاير القياسية لبناء نظم التعليم الإلكتروني*، (المجلة العربية لضمان جودة التعليم الجامعي، العدد ٩، ٢٠١٢)، ١٢٣

المحددة، في برامج التعليم المدرسي على وجه الخصوص. وفي المدارس الإندونيسية اليوم، كثير من المدارس قد استخدمت الإفادة من برامج التعليم الإلكتروني، في تطوير العملية التعليمية.

وإن تحول المنظومة التعليمية من الأساليب التقليدية في التعليم إلى أساليب جديدة معتمدة على برامج التعليم الإلكتروني، كما قال طلال ناظم الزهيري –أستاذ مساعد بالجامعة المستنصرية، العراق–: يجب أن تكون مسبوقة بتغير حقيقي في مفهوم ثلاثية التعليم التقليدي (المعلم، الطلاب، المؤسسة التعليمية) وتحويلها إلى عملية تعليمية أكثر حداثة وعصرية وتشمل عناصرها: المعلم العصري، الطلاب الإيجابي، الجامعة العصرية أو المدرسة العصرية، تكنولوجيا التعليم الم<mark>تقدمة،</mark> المناه<mark>ج التع</mark>ليمية المتطورة والتعليم غير المنهجي.<sup>٢٦</sup> فلذلك لابد لنا ق<mark>بل</mark> دراس<mark>ة</mark> برامج التعليم الإلكتروني ولقد قدمت التكنولوجية الحديثة وسائل و<mark>أدو</mark>ات ل<mark>عبة دورا ك</mark>بيرا <mark>في</mark> تطوير أساليب التعليم والتعلم في السنوات األخرة.

وعند إبراهيم عبد الوكيل الفاز في تأليفه كتاب استخدام الحاسوب في تعليم –الذي استهده عبد الرحمن الشريف ثُجَّد كرار- قد انقسم التعليم الإلكتروني إلى قسمين: التعليم الإلكتروني المباشر و التعليم الإلكتروني المتعمد على الحاسوب. ٢٧ وإن التعليم الإلكتروني المباشر هو أسلوب وتقنيات التعليم المعتمدة على الإنترنت للتوصيل وتبادل الدروس ومواضيع الأبحاث بين المتعلم والمعلم، والتعليم الإلكتروني مفهوم تدخل فيه الكثير من التقنيات والأساليب، فقد شُهد عقد الثمانيات اعتماد الأقراص المدمجة "CD" للتعليم لكن عيبها كان

-

<sup>&</sup>lt;sup>73</sup>طلال ناظم الزهيري، *استراتيجية تطبيق برامج التعليم الإلكتروني في الجامعات العراق*، (Cibrarians Journal : دورية إلكترونية زلكمة يف ادلكتبات كادلعلومات، العدد ٕٓ سبتمرب ٕٜٓٓ(. مأخوذة من شبكة http://www.journal.cybrarians.org/index.php?option=com\_content&view=article&id=455:2011- 61=Itemid&133:2009-05-20-09-50-11=catid&08-11-22-12-08 يف التاريخ ٖ يوليو ٕٓٔٙ ـ. <sup>77</sup>عبد الرحمن الشريف مُحَمّد كرار،*المصادر السابقة*، (المجلة العربية لضمان جودة التعليم الجامعي، العدد ٩، ٢٠١٢، ٢٠١٤٤.

واضحًا وهو افتقارها لتميز التفاعل بين المادة والمعلم والمتعلم أو المتلقي. ولازال ن التعليم اإللكًتكين ادلعتمد على احلاسوب أسلواب "*Training Based Computer*" مرادفًا للتعليم الأساسي التقليدي ويمكن اعتماده بصورة مكملة لأساليب عديدة ن ضِمن خطة التعليم وتدريب الشاملة، وتُعتمد على مجموعة من الأساليب والتقنيات فمثالا إذا كان من الصعب بث الفيديو التعليمي عبر الإنترنت فلا مانع من تقديمه على أقراص مدمجة أو أشرطة فيديو.

وأما ما يتعلق بالاستفادة من الحاسب الآلي في تعليم اللغة العربية، فيمكن أن نقسمها على ثلاثة أقسام $^{\wedge\wedge}$ :

أولا: برامج التعلم الخصوصي، وهنا يقوم البرنامج التعليمي بتقديم المعلومات في وحدا<mark>ت ص</mark>غيرة يتب<mark>ع كلا </mark>منها سؤال خاص عند تلك الوحدة، فالبرامج التعليمية <mark>في </mark>هذه <mark>الح</mark>الة تكون م<mark>عدّة</mark> للتعليم عن طريق الوسائط المتعددة، حيث يقوم البرنا<mark>مج</mark> التعليمي <mark>هنا م</mark>قام المعلم، فيحصل التفاعل بين الطالب والمعلم. ومن برام<mark>ج ا</mark>لتعليم الخصوصي المساعدة في تعليم اللغة العربية هي مثل برمجة العربية للجميع، وبرمجة تعليم اللغة العربية لغير الناطقين بما، وبرمجة أخرى سلصصة لتعليم اللغة العربية.

ثانيا: برامج التعليم غير الخصوصي، فهي البرنامج التعليمية غير معدة لتعليم اللغة العربية، فهي معدة للأغراض الأخرى مثل لغرض التعليم العام ثم تستفاد تلك البرنامج وسيلة لتعليم اللغة العربية. ومن تلك البرنامج برمجة المسلسلات والأفلام، والمحاضرات العلمية، وبث الأخبار، والمناقشات والندوات، والأناشيد الإسلامية العربية.

ثالثا: برامج اللعب، فمن الممكن أن تُصبح تلك البرنامج التعليمية إذا كانت المهارة التي يراد التدريب عليها ذات صلة بهدف تعليمي، وعلى المعلمين

**.** 

<sup>&</sup>lt;sup>۲۸</sup> أوريل بحر الدين، *المصادر السابقة*، (مالانج: مطبعة جامعة مولانا ملك إبراهيم الإسلامية الحكومية بمالانج، ۲۰۱۱)، ۱۲۲

أن يضعوا في أذهانهم الهدف أولا من برامج اللعب. ومن تلك البرنامج برمجة شجرة الحروف، وحديقة الحروف، وقطار الحروف، وحديقة الأرقام. حيث تصمم تلك البرنامج للعب ويمكن الاستفادة منها لتعليم الحروف والأصوات.

> **الفصل الثاين : برانمج إسربنج سوت "Suite iSpring" أ- فهم إسربنج سوت**

إسبرنج سوت هو مجموعة أدوات تأليف للتعلم الإلكتروني السريع خاصة بمايكروسوفت ويندوز، تتيح إنشاء دورات تعلم إلكتروني قائمة على برامج الفلاش مع روايات بالصورة وامتحانات متشعبة وعشوائية واستبيانات وتفاعل. كما يتمتع المنتج بإ<mark>مكانية</mark> إضاف<mark>ة أف</mark>لا<mark>م ا</mark>لفلاش من إنتاج أطراف ثالثة وكذلك إعدادات حماية. <mark>وينت</mark>ج ا<mark>لبرنامج محتوى متوافقا مع المعاير المرجع</mark>ي للمحتوى القابل للمشاركة (SCORM/ AICC) ولدي<mark>ه خ</mark>يارات لنشر دورات خصوصا لنظام التعلم *LSM Blackboard* كيتيح الربانمج حفظ العرض التقدؽلية لربانمج ابكر بوينت على شكل ملف swf كملف EXE كصفحة لغة ترمز النص الفائق 29 كملفات مضغوطة )*Markup Hypertext* )بتنسيق ZIP. وأما التبويبان الرئيسية في وجودة إسبرنج سوت، كما يلي: -ٔ النشر )*publish* ): لًتتيب ادلنشور العرضي -ٕ العرض التقدؽلية )*presentation* ): لًتتيب العرض ك العركض ك الركابط -ٖ اإلخبار )*narration* ): لًتتيب ركاية فيديو ك صويت ك تزامن ركاييت -ٗ اإلدراج )*insert* ): ألدخل الفالش ك االختبار ك الفيديو يوتوب *youtube* **ب- املزااي يف إسربنج سوت**

<sup>1</sup>' برنامج\_إسبرينج\_سوت/https://ar.wikipedia.org/wiki المقالة المؤخوذة في التاريخ ٤ يوليو ٢٠١٦ م.

**.** 

يستطيع إسربنج سوت التكامل دبايكركسوفت ابكر بونت حىت 30 يستخدمو سهال. كأما مزااي يف إسربنج سوت كما يلي: -ٔ دار إسربنج سوت كإضافة ابكر بونت ليجعل ملف ابكر بونت التفاعل ك الفضوؿ دبتعمد الفالش الذم يستطيع أف يفتح يف كل احلاسوب ك ادلنصات. -ٕ ر إسربنج سوت لدعم التعليم اإللكًتكين. ألنو ي ّ ّدة من طو ستطيع إلدراج ع عدد بشكل الوسائل منها شريط ك تزامن فيديو العركض ك زايدة الفالش ك فيديو يوتوب ك معلومات العارض ك شريط صويت أك إدراجو ك جعل ادلالحة ك التصميم ادللتوم. ّ -ٖ ل إسربنج سوت التوزيعات بشكل الفالش الذم يستطيع أف يس سه تعمل يف أم مكاف للمواقع َ ك األمثل web.

ّ -ٗ ل إسربنج سوت جعل االمتحاانت بنوع من أنواع األسئلة منها خطأ سه أك صحيح )*false/true* )ك االختيار من متعدد )*choice multiple* )ك االختيار من ارتكاس )*response multiple* )ك االختيار من متعدد النص كملء( *squence*( التسلسل( *macthing*( كادلباراة( *multiple choice text*( )*numeric*( كالعديدة( *fill in the blank*( الفراغ

**ت- كيفية تثبيت إسربنج سوت** أما خطوات كيفية تثبيت إسربنج سوت ىو كما يلي: -ٔ تشغيل إعداد ملف إسربنج سوت الصورة :ٔ-ٕ اختيار ملف إسربنج سوت

-

.<sub>۳۰ يترجم من:</sub>

http://blogamka.blogspot.co.id/2011/12/mengubah-file-powerpoint-ke-flash-movie.html, diakses pada tanggal 4 Juli 2016.

ويبين الصورة ٢–١، أعلاه اختيار الملف التثبيت.

-ٕ انقر فوؽ التارل

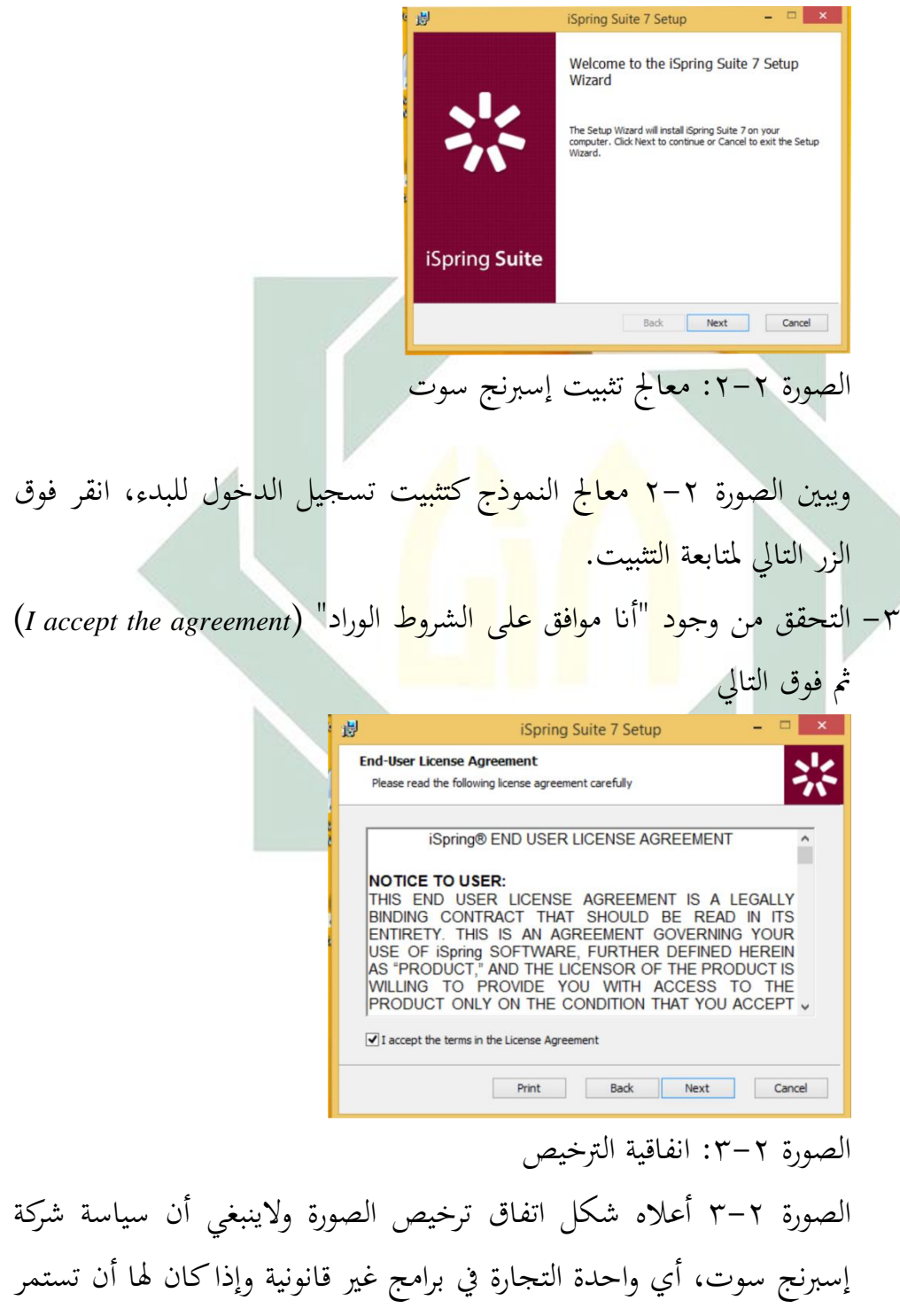

ثم انقر فوق التالي

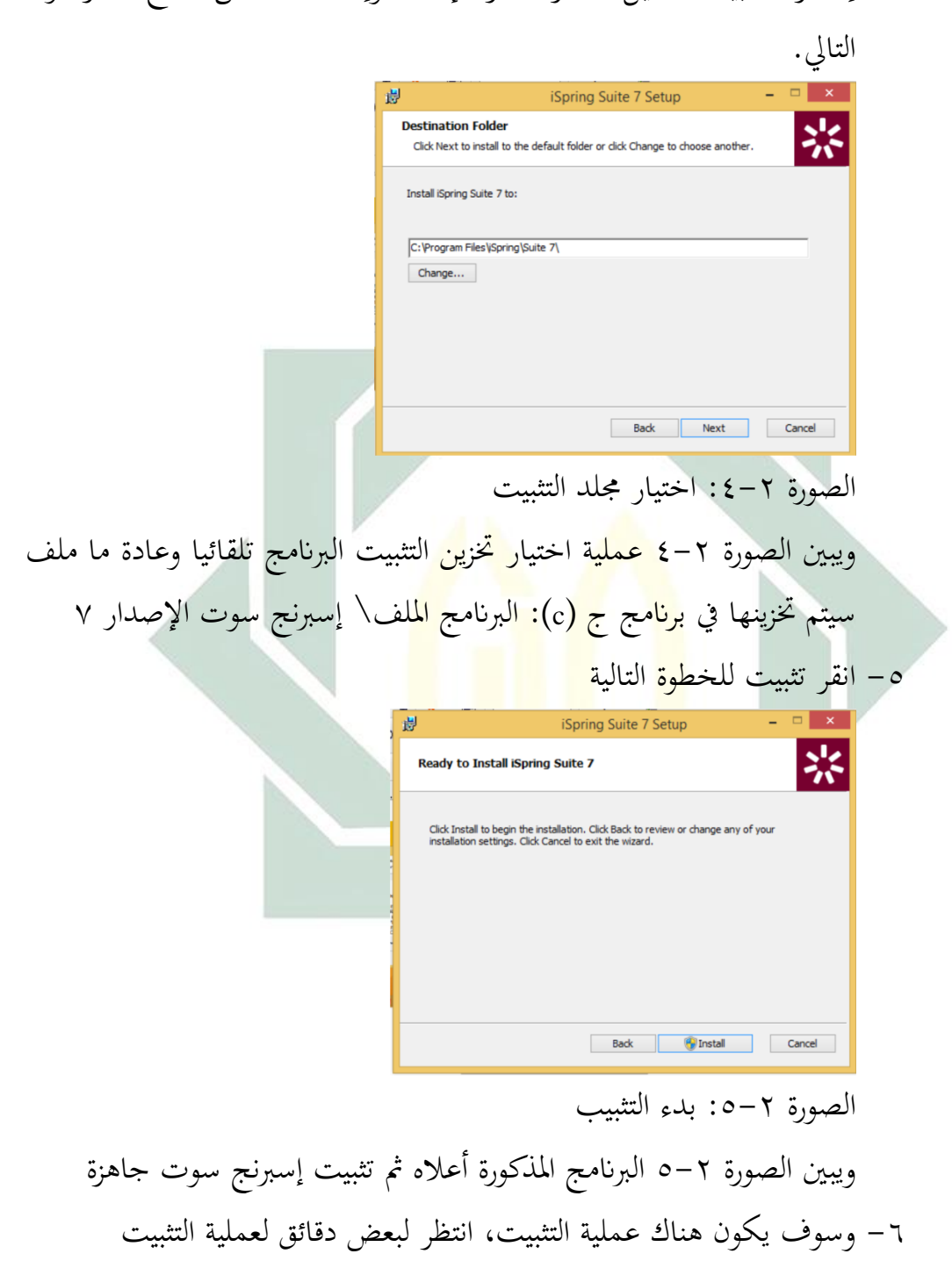

٤ - إذا يريد تثبيت الدليل الآخر فانقر الإبدال وإذا كان حسن صالح فانقر فوق

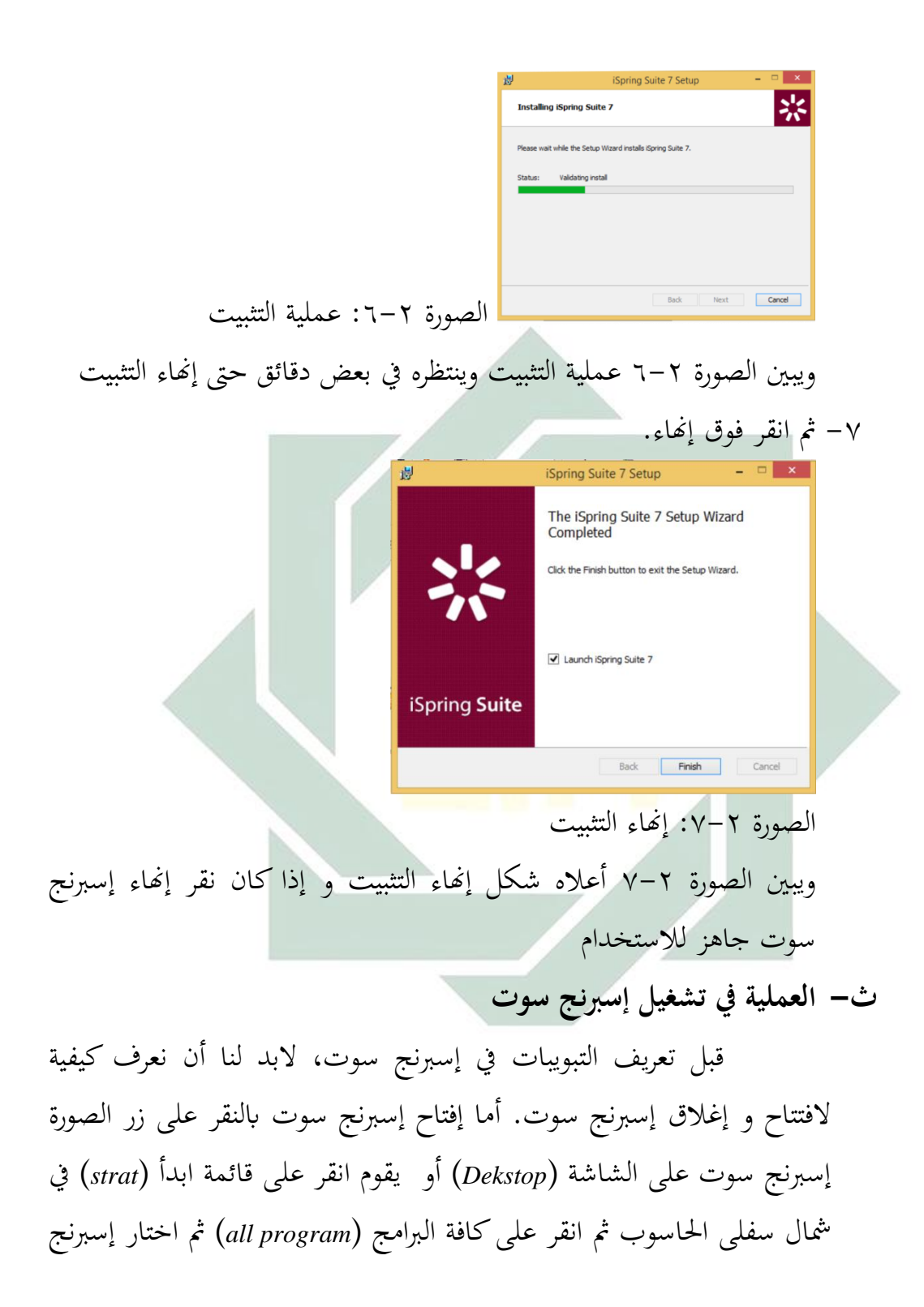

سوت. وأما إغلاق إسبرنج سوت بالنقر على زر إغلاق في الزاوية اليمني العليا أو بالنقر على قائمة الملف ثم اختار إنهاء. <sup>٣١</sup>

وإن إسبرنج سوت إضافة —البرنامج الزياد— من مايكروسوفت باور بونت فلذلك كانت نقطة مشتركة إسبرنج سوت سواءً مع مايكروسوفت باور ن بونت ولكنه يملك زيادة في تبويباها الرئيسي وهي النشر و العرض التقديمة والإخبار و الإدراج.

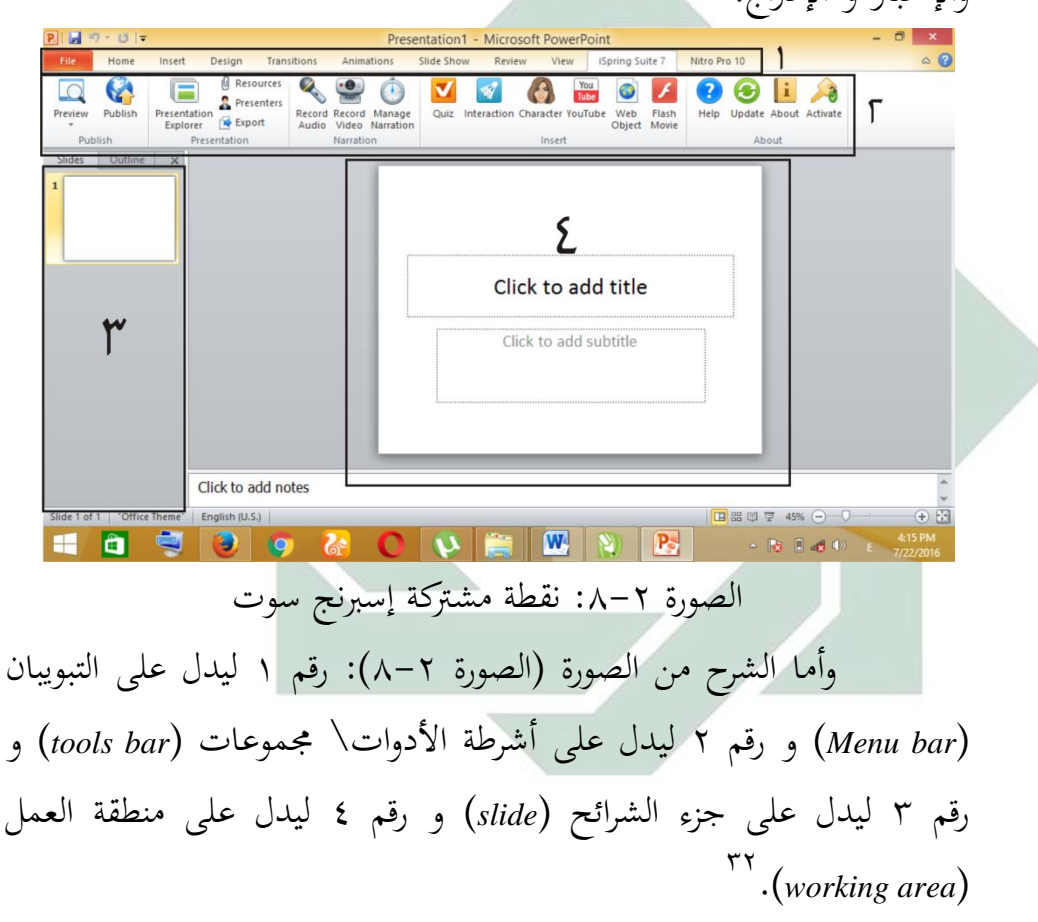

<sup>&</sup>lt;sup>71</sup>رئاسة جامعة ديالي، *ملزمة مايكروسفت باور بوينت*، مركزة الحاسبة والإنترنيت، o (المقالة المؤخوذة من شبكة الإنترينت https://www.google.com/url?sa=t&rct=j&q=&esrc=s&source=web&cd=5&cad=rja&uact=8&ved =0ahUKEwiCseK2gYfOAhVCtY8KHV5nDD8QFgg8MAQ&url=http%3A%2F%2Fwww.uodiyal a.edu.iq%2Fuploads%2F%25D9%2585%25D9%2584%25D8%25B2%25D9%2585%25D8%25A 9%2520%25D8%25A8%25D9%2588%25D8%25B1%25D8%25A8%25D9%2588%25D9%258A %25D9%2586%25D8%25AA.pdf&usg=AFQjCNEk3XZDT5uEwjSS1WHMo1FSgrgOpg&bvm= ن التاريخ ٤ يوليو ٢٠١٦ م.<br>bv.127521224,d.c2I

-

<sup>™</sup>جامعة الكويت، *شرح لأساسيات مايكروسوفت باور بوينت ٢٠١٠*، ٢ (المقالة المؤخوذة من شبكة الإنترنيت https://www.google.com/url?sa=t&rct=j&q=&esrc=s&source=web&cd=5&cad=rja&uact=8&ved

ك فيها التبويباف تنقسم إذل تسعة أقساـ، منها قائمة ادللف )*file*) ك الصفحة الرئيسية )*home* )كاإلدراج )*insert* )كالتصميم )*design* )ك االنتقاالت )*transition* )ك احلركات )*animation* )ك عرض الشرائح )*show slide* )كادلراجعة )*review* )كالعرض )*view* )ك زايدة القائمة كاحدة كىي اإلسربنج سوت.

Design Transitions Animations Slide Show Review View iSpring Suite 7 Home Insert الصورة ٢–٩: التبويبان في باور بونت ك يتكوف الشريط من عالمات التبويب التالية: ١– علامة التبويب قائمة الملف، ستجد هنا كل أوامر أن تنقسم إلى قسمين، في الأعلى توجد أوامر حفظ لأجل حفظ ملف معين وحفظ باسم لأجل حفظ ملف جد<mark>يد و</mark>فتح لأ<mark>جل ف</mark>تح معين وإغلاق لأجل إغلاق ملف عمل. وفي ال<mark>سفل</mark>ى ت<mark>وج</mark>د أوامر أخب<mark>ر ل</mark>نظر ملف الذي نظر القديمة وجديد لأجل إنشاء <mark>عر</mark>ض ت<mark>قديمي آخر</mark> جديد وطباعة لطبيح ملف معين وحفظ وإرسال لإرس<mark>ال</mark> ملف <mark>إلى البريد الإلكترو</mark>ني أو غيره وحفظه وتعليمات لسؤال على المشكلات وخيارات لخلفية منطقة العمل أو غيرها وإنهاء لإغلاق ملف. File Hom **Save** Save As Open Close الصورة ٢–١٠: الشريط في التبويب قائمة الملف Recent New Print Save & Send Help **a** Option  $\overline{\mathbf{E}}$  Exit

=0ahUKEwiCseK2gYfOAhVCtY8KHV5nDD8QFgg8MAQ&url=http%3A%2F%2Fwww.uodiyal a.edu.iq%2Fuploads%2F%25D9%2585%25D9%2584%25D8%25B2%25D9%2585%25D8%25A 9%2520%25D8%25A8%25D9%2588%25D8%25B1%25D8%25A8%25D9%2588%25D9%258A %25D9%2586%25D8%25AA.pdf&usg=AFQjCNEk3XZDT5uEwjSS1WHMo1FSgrgOpg&bvm= .۱۰۱٦. bv.127521224,d.c2I في التاريخ ٤ يوليو ٢٠١٦.

1

-ٕ عالمة التبويب الصفحة الرئيسية ستجد ىنا كل األكامر تعرض كأزرار فهي تدعم العديد من المهام، بما في ذلك النسخ واللصق وإضافة الشرائح وتغيير تخطيط الشريحة وتنسيق النص وتعيين موقع له والبحث في النص

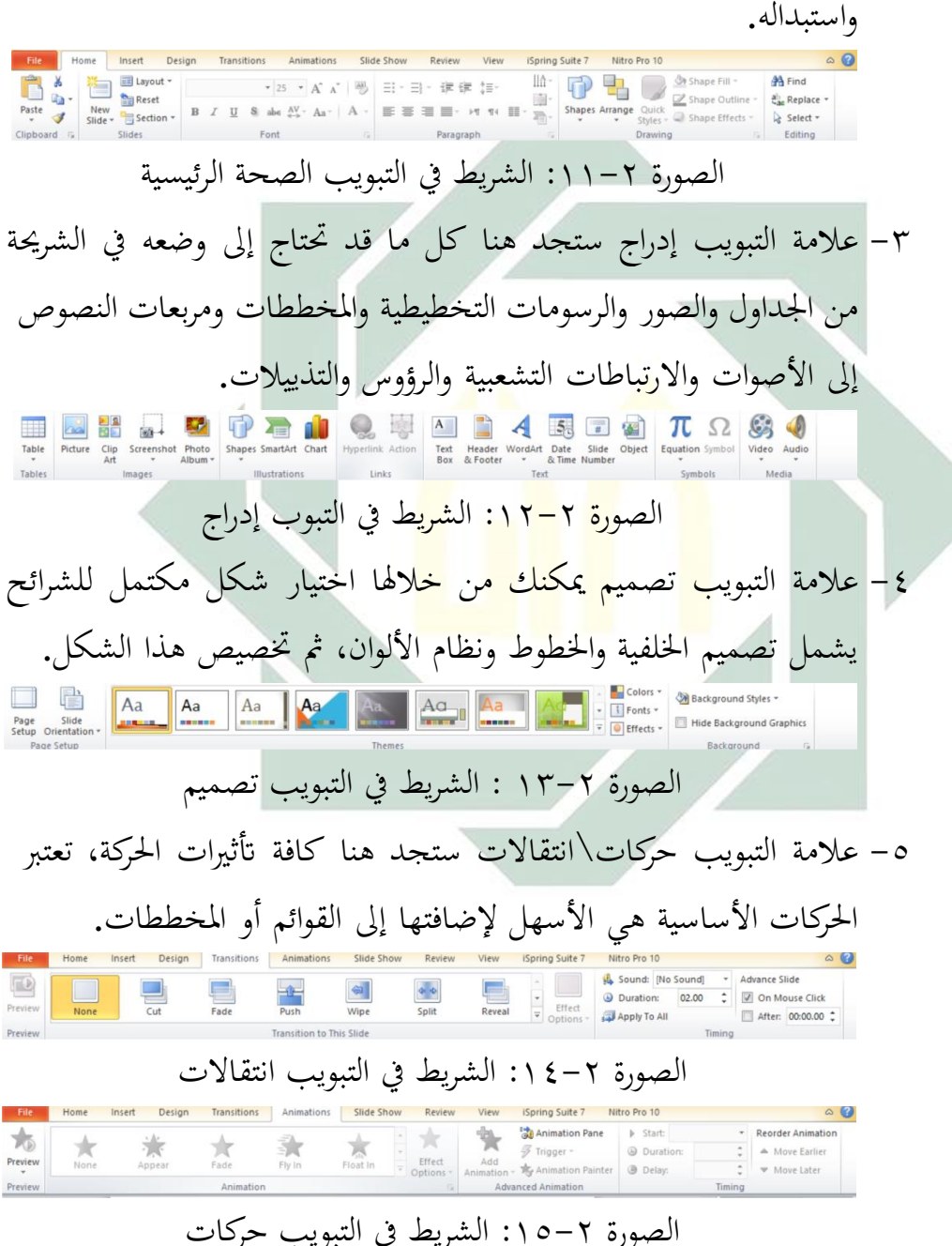

٦– علامة التبويب عرض الشرائح يمكنك من خلالها تحديد لون قلم أو شريحة معينّة للبدء منها .كما يمكنك تسجيل السرد ومراجعة العرض بشكل سريع وإجراء بعض المهام التحضيرية الأخرى. From From Broadcast Cuttom Set Up Hide Rehearse Record Side I Due Timings<br>Beginning Current Side Show Side Show - Side Show Side Rehearse Record Side II Due Timings<br>Beginning Current Side Show Side Show - Side Show Side Ti الصورة ٢–١٦: الشريط في التبويب عرض الشرائح ٧- علامة التبويب مراجعة تحد فيها المدقق الإملائي وخدمات الأبحاث أجعل الفريق لديك يستخدم التعليقات التوضيحية لمراجعة العرض التقديمية ثم راجع هذه التعليقات.<br>ABC (واجع هذه التعليقات.<br>Pelling Research Thesaurus Translate Language Show Comment Comment Comment Comment Comment Comment Comment Account Silde Show Review View ISpring Suite 7 الصورة ٠١٧-٦ الشريط في التبويب مراجعة ۸– علامة التبويب <mark>عرض يمكنك إجراء تب</mark>ديل سريع إلى طريقة عرض صفحة الملاحظات <mark>وإظ</mark>هار <mark>خطوط ال</mark>شبك<mark>ة أ</mark>و تنظيم كافة العروض التقديمية المفتوحة في ال<mark>إط</mark>ار <sup>٣٣</sup>. The Color of the School and The Color of The School and Sinter Page View Mades of the Marine All Switch and Sinter Page View Marines (Color of The School of The School of The School of The School of The School of The Schoo الصورة ١٨-١٨: الشريط في التبويب عرض -ٜ عالمة التبويب إسربنج سوت، الرئيسية ستجد ىنا كل األكامر تعرض كأزرار فهي النشر لترتيب المنشور العرضي، العرض التقديمية لترتيب العرض و العروض و الروابط، الإخبار لترتيب رواية فيديو و صوتي و تزامن روايتي والإدراج لأدخل الفلاش و الاختبار و الفيديو يوتوب. وكان إسربنج سوت إضافة )*in add* )من ابكر بوينت فالبد لنا أف نعرؼ

الشريط والتبويب باور بوينت.

**.** 

م<br>آرئاسة جامعة ديالي، *المصادر السابقة*، ۳

 $\circ$  8 File Home Insert Design Transitions Animations Silde Show Review View Spring Suite 7 Nitro Pro 10<br>Preview Publish Presentation (Papplers Record Manage Quiz Interaction Character YouTube Web Fissh Help Update About Activate

الصورة ٢-١٩: الشريط في التبويب إسبرنح سوت

-ٔٓ كما يظهر شريط ادلعلومات يف أسفل شاشة عرض ابكربوينت يعرض لنا المعلومات مثل رقم الشريحة واسم قالب التصميم المطبق على الشريحة التي

يتم عرضها وأزرار العرض و منزلق التكبير\ التصغير لتكبير طريقة عرض الشريحة أو تصغيرها. يؤدي النقر فوق زري الطرح (-) والجمع (+) كذلك إذل تنفيذ نفس الشيء. MINITAR MAN TIMAN Slide 21 of 130 Concourse' **&** English (U.S.)

الصورة ٢-٢٠: الشريط المعلومات

وقد كا<mark>ن ا</mark>لبا<mark>حث</mark> تركيزا في <mark>تعل</mark>يم مهارة الكلام بالوسائل التعليمية برنامج إسبرنج سو<mark>ت</mark> فحد<mark>وده الباحث خمس</mark>ة خطوات في إجراء العرض التقديمية كالوسائل التعليمي<mark>ة في تعليم اللغة العربية، و</mark>هي: إنشاء شريطة جديدة، إدراج الصورة وتحريرها، إدراج فيديو وتحريره، إنشاء مسابقة و النشر. **اخلطوة األوىل : إنشاء شريطة جديدة**

وعندما تظهر خيارات العرض التقديمية، تأكد من اختيار عرض تقديمي فارغ وقم بالنقر على إنشاء. ويوجد طرق عديدة يمكنك من خلالها إضافة شريحة جديدة إلى العرض التقديمية. وأسهل طريقة هي النقر على السهم بجانب أمر شريحة جديدة في تبويب الصفحة الرئيسية واختيار التصميم الذي تريده.

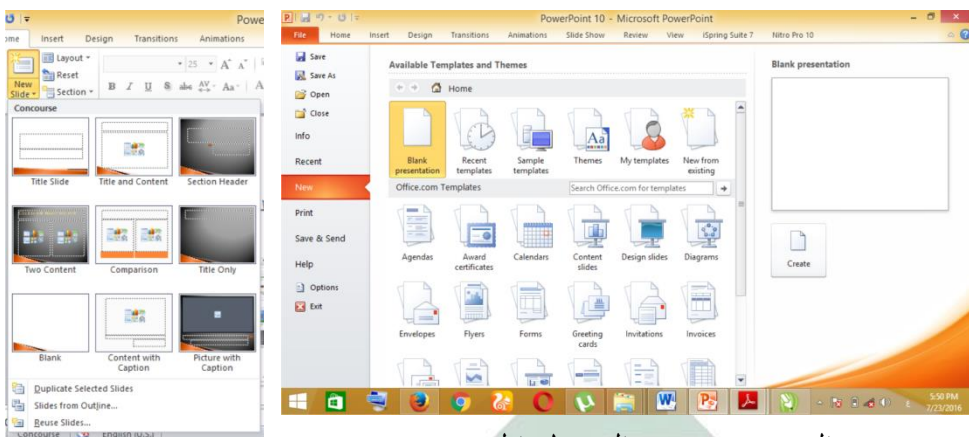

الصورة ٢–٢١١ الشريطة الجديدة

تظهر الآن الشريحة الجديدة على كل من علامة التبويب شرائح، حيث يتم تمييزها باعتبارها الشريحة الحالية وفي جزء الشريحة .كرر هذا الإجراء مع كل شريحة جديد<mark>ة تر</mark>يد إضافتها<mark>.</mark>

**اخلطوة الثانية : إدراج الصورة**

يعتبر أل<mark>بوم الصور الفوتوغرافية إسبرنج سوت —إضافة باور بوينت—</mark> عرضا تقديما يمكنك إنشاؤه لعرض الصور الفوتوغرافية الشخصية أو المهنية. يمكنك إضافة تأثيرات تتضمن مراحل انتقالية للشرائح تلفت الانتباه وألوان الخلفيات و السمات (السمة مجموعة مكوّنة من ألوان السمة وخطوط السمة وتأثيرات السمة. يمكن تطبيق سمة على ملف كتحديد مفرد). وتخطيطات معينة والمزيد. بعد قيام الصور بضبط الترتيب والتخطيط، قم بإضافة إطار حول الصور أو حتى قم بتطبيق سمة لتخصيص مظهر الألبوم أكثر.

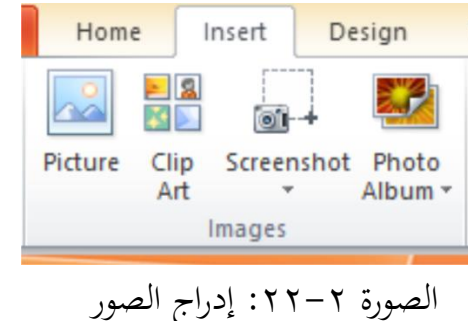

كأما إضافة صورة من ملف أك من قرص ىو كما يلي: -ٔ ضمن عالمة التبويب إدراج، يف اجملموعة رسومات توضيحية انقر فوؽ السهم ادلوجود أسفل صورة مث انقر ألبوـ صور فوتوغرافية جديد.

- -ٕ يف مربع احلوار ألبوـ صور فوتوغرافية ضمن إدراج صورة من مث انقر فوؽ ملف أو قرص.
- -ٖ يف مربع احلوار إدراج صور جديدة قم بتحديد موقع اجمللد الذم ػلتوم على الصور اليت تريد إدراجها مث انقر فوؽ إدراج.
- ٤- إذا أردت معاينة ملف صورة في ألبوم الصور، أسفل الصور الموجودة في الألبوم انقر فوق اسم ملف الصورة المراد معاينتها ثم قم بعرضها في الإطار معاينة.
- 0 لتغيير الترتيب الذي سيتم عرض ال<mark>ص</mark>ور فيه، ضمن الصور الموجودة في الألبوم انقر <mark>فو</mark>ق اس<mark>م ملف الص</mark>ور<mark>ة ال</mark>تي تريد تحريكها ثم استخدم إزرار الأسهم لتحريكها إل<mark>ى أعلى أو أسفل </mark>في القائمة. ٣<del>٤ - في مربع الحوار ألبوم صور فوتوغرافية انر فوق إنشاء<sup>ءَ س</sup></del> **اخلطوة الثالثة: إدراج الفيديو** أما خطوات إدراج الفيديو أو شريطه في إسبرنح سوت وهو كما يلي:
- -ٔ ضمن عالمة التبو يب إخبار، انقر فوؽ تسجيل فيديو. -ٕ انقر فوؽ جزء الشريطة الزائدة بتسجيل فيديو. -ٖ انقر بدأ ليبدأ تسجيل فيديو. ٤ - انقر فوق موافق ليحفظ التغيير وإنهاء.

.<br>\*\* جامعة الكويت، *المصادر السابقة*، ٢٨

**.** 

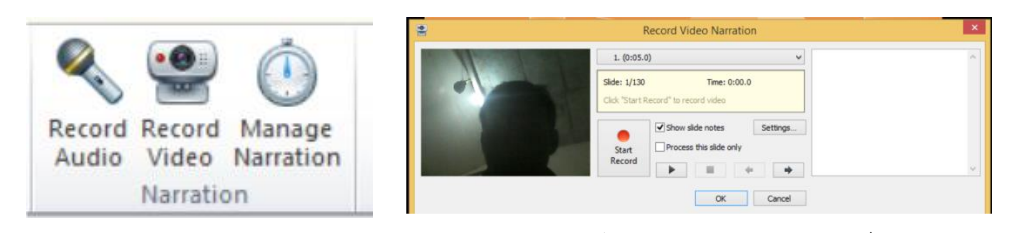

الصورة ٢-٢٣: تسجيل فيديو كأما إضافة فيديو من ملف، كىو كما يلي: -ٔ ضمن عالمة التبويب إدراج، يف اجملموعة كسائل انقر فوؽ السهم ادلوجود أسفل فيديو مث انقر فيديو من ملف. ٢- في مربع البيانات إدراج فيديو جديد قم بتحديد موقع المجلد الذي يحتوي على الفيديو اليت تريد إدراجها مث انقر فوؽ إدراج.

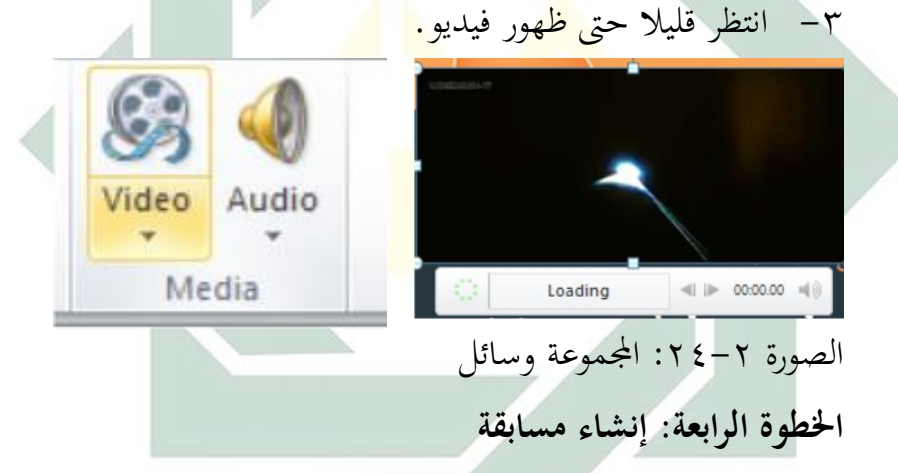

إسبرنج سوت يقدم مسابقة الخالق أنواع كثيرة من أسئلة نموذجية ومنها: خطأ\صحيح لإنشاء سؤال مع وضع إجابة صحيحة أو خاطئة، الاختبار من متعدد لإنشاء أسئلة الاختيار من متعدد مع إجابات واحد (إجابة واحدة فقط)، الاختبار من ارتكاس لإنشاء إجابة اختيار عدة أسئلة مع إجابات متعددة (أكثر من إجابة صحيحة)، الاختبار من متعدد النص لإنشاء أسئلة الاختيار من متعدد مع إجابات واحد بوجود النص، ملء الفراغ لإجراء التحريات عن طريق ملء منطقة فارغة في الإجابة عليها مع الإجابات البديلة في المجموعة، المباراة لإجراء التحريات عن طريق الإجابة على زوج الجمل كلمة هما

الأيمن والأيسر ، تسلسل لإجراء التحريات عن طريق الإجابة على أنواع الأجوبة من الأعلى إلى أسفل، البنك الدولي لإجراء التحريات عن طريق الإجابة على عبارة الزوج مع بيان الجملة، المقابلة لإنشاء سؤال ميدانية بسيطة أو طويلة و العديدية لإنشاء السؤال بشكل الرياضيات.

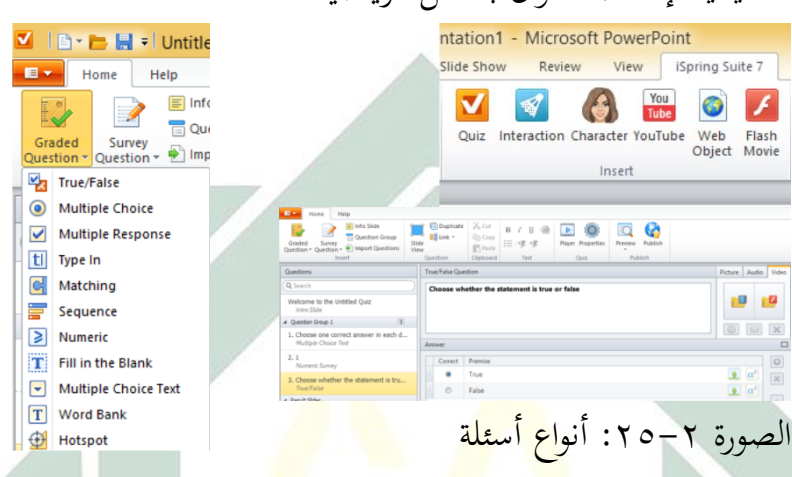

وأما لج<mark>عل</mark> الأس<mark>ئلة كمث</mark>ال سؤال بشكل خطأ\صحيح، في التبويب الصحفة الرئيسية <mark>انق</mark>ر فو<mark>ق مصنف مسابقة</mark> (graded quiz) ثم اختر فوق الزر خطأ\صحيح ثم انقر فو<mark>ق الزر اليمين أ</mark>و خاطئة، لهذا النوع من الأسئلة للإدخال فقط ثم تحديد هذه صحيحة أو خاطئة في طريقة التأشير على الخيار. انقر فوق موافق لإنهاء أو معاينة لمشاهدة النتائج.

وقد عرض القائمة مثل مرض التصلب العصي المتعدد مكتب حيث أها أسهل في الاستخدام. ويمكن أن نضيف الصور و الأصوات وفيديو. وكيفية جعل جميع الأسئلة كتابة محفوظة أكثر أو أقل نفسه. أننا نعيش إدخال أسئلة و أجوبة ثم وضع علامة الإجابة الصحيحة. **اخلطوة اخلاماة: النشر**

هو الخطوة التالية التي نشرع في نشر العرض التقديمية المحجوزة بالفعل. كأما خطوات بنشر كما يلي: -ٔ يف عالمة التبويب إسربنج سوت، انقر فوؽ نشر.

٦ - انقر فوق زر إدخالات ويب في نفس المجلد مع ملف الذي سيستخدم ىذا التقييم. -ٖ بعد كل شيء جاىزا انقر فوؽ نشر. -ٗ انقر فوؽ إهناء لعرض النتائج عملية ادلشي كلفتح العرض التقدؽلية بقعة على حفظ انقر فوؽ فتح اجمللد.

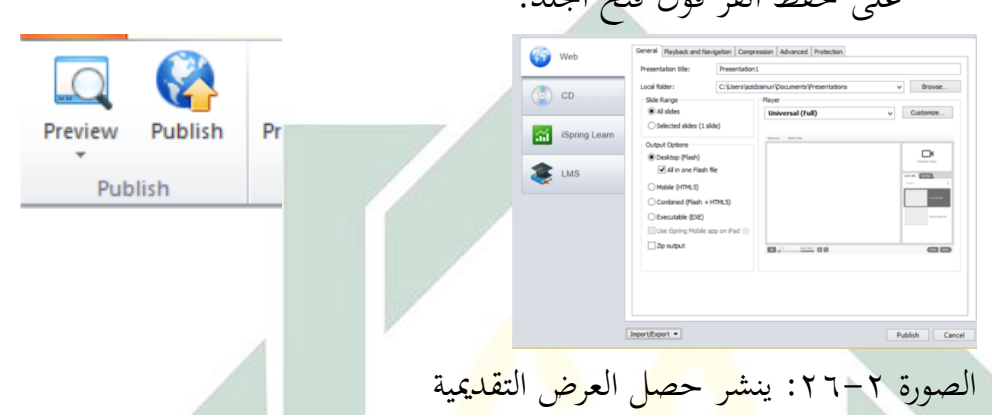

**الفصل الثالث : مهارة الكالم**

**أ- تعريف مهارة الكالم**

في محاولة تعليم اللغة، خاصة اللغة الثانية لابد أن يشتمل على أربع مهرات، وهي: الاستماع والكلام والقراءة والكتابة، يعد الكلام هو الأنشطة المهمة في الحياة اليومية بعد أنشطة الاستماع.°° ومهارة الكلام هي مهارة تعبير أصوات النطق أو الكلمات لتعبير الأفكار أو الإرادة.'' والمعنى الواسع من الكلام هو الرموز المسموعة لتبليغ الأفكار في تم الاحتياجات. وعند رشدي أحمد طعيمة في كتابه أن مهارة الكلام هي القدرة على أن يشترك بشكل أساسي وبناء في تبادل الأفكار خاصة أثناء المناقشات بالفصل والتحدّث مع الأستاذ، والقدرة على أن يطرح أسئلة ويجيب عنها بأسلوب

1

36 يًتجم من:

Acep Hermawan, *Metodologi Penelitian Bahasa Arab* (Bandung : PT Rineka Cipta, 2013), 135

<sup>&</sup>lt;sup>70</sup> يترجم من:

Mohammad Matsna dan Erta Mahyudin, *Pengembangan Evaluasi dan Tes Bahasa Arab* (Tanggerang Selatan : Al-Kitabaha, 2012), 152

متماسك ودقيق، وأن يتبع بدقة التعليمات الشفهية، والقدرة على تعرف وفهم الأفكار الأساسية والثانوية في المحاضرات والمناقشات وتسجيل ما يقوله الأخرون بدقة، والقدرة على تصور الأفكار وتنميتها حول موضوع معين، تمهيدا للتحدّث إلى جماعة وأن يختار وينظم الأفكار المتصلة بمذا الموضوع وأن يعرّضها بوضوح<br>. وبلغة معيارية (فصحي معاصرة) صحيحة وأن يقيم الطريقة والطريقة الّتي عرض بها الأخرون الموضوعات المتشابهة، والقدرة على تنويع أسلوب الكلام بما يناسب بالمواقف المختلفة. ``` فلذلك أهدافها هي للأسلاء والإعلام والتأكيد وأما وظائفها هي لتعبير شعور الإنسان والمحادثة عن الموضوع وتعبير الأفكار والأمانة والرسالة وتكلم عن المسألة والات اتصالات بين الدائرات أو الدوال.

**ب- أمهية التعليم يف مهارة الكالم**

الكلام <mark>من</mark> الم<mark>هار</mark>ات الأساسي<mark>ة،</mark> التي يسعى الطالب إلى إتقانها في اللغات الأجنبية. <mark>ولق</mark>د اش<mark>تدت الحاج</mark>ة إلى هذه المهارة في الفترة الأخيرة، عندما زادت أهمية الاتص<mark>ال</mark> الشف<mark>هي بين الناس. و</mark>من الضرورة بمكان عند تعليم اللغة العربية، الاهتمام بالجانب الشفهي، وهذا هو الاتجاه، الذي نرجو أن يسلكه مدرس اللغة العربية، وأن يجعل همة الأول، تمكين الطلاب من الحديث بالعربية، لأن العربية لغة الاتصال، يفهمها مليين الناس في العالم ولا حجة لمن يهمل الجانب الشفهي ويهتم بالجانب الكتابي، مدعيا أن اللغة العربية الفصيحة لا وجود لها، ولا أحد يتعلمها.

إن الكلام أمر مهم في الحياة لأن الإنسان خلقه الله وهو مخلوق اجتماعي لا يعتزل عن آخر وبها يوصل و يعبر عن إحساسه و أفكاره إلى الآخرين في مجتمعه، و أما أهمية الكلام كما يلي :<sup>۳۸</sup>

> <sup>٣٧</sup> رشدي أحمد طعيمة، *الأساس العامة لمناهج تعليم اللغة العربية*، (القاهرة : دارالفكر العربي، ٢٩٠٤)، ٢٩ <sup>۳۸</sup> إبراهيم مُحَمَّد عطا، *طرق تدريس اللغة العربية* ، (القاهرة: مكتبة النهضية المصرية، ١٩٩٠ )، ٣٧

1

-ٔ من ادلؤكد أف الكالـ ابعتباره كسيلة أفهاـ سبق الكتابة يف الوجود، فاإلنساف تكلم قبل أف يكتب، كلذلك فإف الكالـ خادـ الكتابة .

٢– التدريب على الكلام يعوّد الإنسان طلاقة في التعبير عن أفكاره و القدرة على مواجهة الجماهير .

-ٖ ابلكالـ ػلصل االتصاؿ ك يبعد االنقطاع . -ٗ كالكالـ كسيلة االقناع كالفهم بُت ادلتكلم ك ادلخاطب. -٘ كالكالـ ك سيلة لتنفيس الفرد عما يعانيو . -ٙ كالكالـ ك سيلة رئيسة يف العملية التعليمية يف سلتلف مراحلها، ال ؽلكن أف ٖٜيستغٍت عنو معلم يف أية مادة من ادلواد للشرح كالتوضيح .

**ت- األسقاام يف مهارة الكالم**

في كتاب عبد <mark>الو</mark>هاب رشدي <mark>و</mark> مملوءة النعمة، تنقسم مهارة الكلام إلى قسمين: المحا<mark>دثة</mark> و ال<mark>تع</mark>بير الشفوي<sup>. ٤</sup>. والمحادثة فهي الكلام في المواقف الاتصالية غير المع<mark>دة</mark>. ومن هنا تعتبر طريقة السؤال والجواب، كما تعتبر أنسب الطرق وأبسطها. وأما التعبير الشفوى هو تعبير الأفكار أو المعلومات المناسبة بالموضوع المبحث. والتعبير الشفوي صور كثيرة نعرض بعضها كما يلي : -ٔ التعبَت احلر ٦- استخدام القصص في التعبير بالصورة الأتية: ﴿ إِكْمَالَ القصص الناقصة وتطويل القصص القصيرة وتعبير على القصص المقروءة أو المسموعة. -ٖ ربدث الطالب عن حياهتم كنشاطهم داخل ادلدرسة أـ خارجها. شلاثلة الحيوان والنبات والطير .

1

40 يًتجم من:

<sup>&</sup>lt;sup>٣٩</sup> مُحمَّد كامل الناقة ورشدى أحمد طعيمة، *طرائق تدريس اللغة العربية لغير الناطقين به*، (إيسيكو : منشورات المنظمة الإسلمية لتربية و العلوم و الثقافة، ۱۳۰٬ (۲۰۰۳)

Abdul Wahab Rosyidi dan Mamlu'atul Ni'mah, *Memahami Konsep Dasar Pembelajaran Bahasa Arab,* (Malang : UIN Maliki Press, 2011), 91

**ث- املبادئ يف تعليم مهارة الكالم**

احتياج االىتماـ ابدلبادئ يف تعليم الّلغة العربية – مهارة الكالـ – للناطقُت بغَتىا لكي تكوف تعليمها حسنا. فلذلك، ذكر عبد الوىاب رشدم ك 41 شللوءة النعمة ادلبادئ يف تعليم مهارة الكالـ كما يلي: -ٔ كاف ادلعلم ّ مرجوا دللك الكفاءة الرافعة عن ىذه ادلهارة. -ٕ البداية ابألصوات ادلناسبة ابللغتُت )لغة الطالب كاللغة العربية( -ٖ كاف ادلعلم ّ مرجوا الىتماـ خبطوات تعليم مهارة الكالـ كمثل بداية التعليم ابأللفاظ السهلة من مجلة إذل مجلتُت مث مجلتاف إرل مجل. -ٗ البداية ابلكلمات السهلة -٘ تركيز على مهارة الكالـ : طريقة تعبَت األصوات من حيث سلارج احلركؼ احلسنة كتفريق التعبَت يف حركة الطواؿ ك القصَت كتعبَت األفكار حسنا الىتماـ بقواعد الّلغة ادلوجودة كتدريب الطالب بكيفية البداية كاالختتاـ للكالـ الصحيح. -ٙ كثرة التدريب كمثل تدريب فرؽ تعبَت األصوات كتدريب تعبَت األفكار كغَتعلا. **ج-اخلطوات يف تعليم مهارة الكالم** اخلطوات اليت ؽلكن استخداـ ادلعلمُت يف تعليم مهارة الكالـ كقيل عبد احلميد يف كتابو – الذم استشهادعلا عبد الوىاب رشدم ك شللوعة النعمة 42 كما يلي: -ٔ للمبتدئُت )أ( بدأ ادلعلم لتدريب الكالـ إبعطاء األسئلة الذم غلب أف يكوف اإلجابة للطالب نفس ادلصادر السابقة، ٜٔ-ٜٓ <sup>41</sup>

نفس ادلصادر السابقة، ٜٖ <sup>42</sup>

)ب( يف كقت نفس طلب من الطالب لتعلم نطق الكلمة كتركيب اجلمل كتعبَت عن األفكار )ت( يرّكب ادلعلم األسئلة اليت قد أجاب الطالب حىت تكوف ادلوضوع الكامل )ث( يطلب ادلعلم الطالب إلجابة التدريبات الشفوية ك حفظ احملادثة أك إجابة األسئلة ادلتعلقة دبضموف النص اليت قد قرأ الطالب -ٕ للمتوسطة )أ( تعلم الكالـ عن طريقة لعبة الدكر ُّت )ب( مناقشة عن ادلوضوع ادلع )ت( ت هبا الطالب ّ ػلكي عن األحداث اليت مر )ث( ػلكي عن ادلعلومات اليت يسمع من التلفزيوف أك غَتىا -ٖ للمتقدمُت )أ( احتيار ادلعلم ادلوضوع دلمارسة الكالـ

)ب( ادلوضوع ادلختار غلب أف يكوف شلتعا متعلقا حبياة الطالب )ت( غلب أف يكوف ادلوضوع كاضحا كزلدكدا )ث( ا يف اختيار ادلوضوع ّ ر ُ دعا الطالب الختيار ادلوضوعُت أك أكثر حىت ح التحدث عما يعرفوهنم.

**ح- االختبار يف تعليم مهارة الكالم**

الاختبار مهارة الكلام هو أحد الجوانب الهامة في اختبارات اللغة. يتطلب الاختبار اللغة التمكن من بعض جوانب وقواعد استخدام اللغة. ولذلك، قال حارس في كتاب عبد رشدي و مملوءة النعمة: لا يوجد المهارات اللغوية التي هي صعبة للغاية لتقييم مثل الاختبار الكلام. يؤكد حارس أن الكلام

**.** 

هو المهارة المعقدة التي تتطلب استخدام مجموعة واسعة من القدرات في وقت واحد ً .

أما الأهداف من الاختبار الكلام تقيْس القدرة الطلاب أن يتكلم **ٔ** باللغة العربية فصيحة. لتحقيق الهدف، ومن المتوقع أن تغيير نموذج التغير في مستوى محاكاة نمط التعليم أو إظهار الطلاب قادرون على التعبير عن الأفكار أو الأفكار شفويا للمعلم. وتقيْس مهارة الكلام في اللغة العربية هي تقيس قدرة ا<br>ا الطلاب في تعبير الشفوى و الفكرة و مشاعر الطلاب في اللغة العربية المنطوقة.

وعند عبد الحميد في كتابه أن العديد من الطرق لقياس قدرة كلام التجارب التي يمكن تطويرها بمناسب مرحلة قدرة التجارب:

- طلب من الطل<mark>ا</mark>ب لو<mark>ص</mark>ف لفظ ال<mark>صور</mark> باستخدام اللغة العربية، في وصفية للصورة أحيان<mark>ا أ</mark>ن يطلب ال<mark>عديد م</mark>ن المسائل المتصلة بحرية أو صورة و يطلب من الطلاب ل<mark>وص</mark>ف م<mark>ا رأيت في الصورة</mark>.
- -ٕ كصف اخلربات طلب من الطلاب أن أقول تحربي، مثل الترقية، و تحربة ممتعة، حزين، وغَير ذلك

 $-$  مقابلة

-ٔ كصف الصورة

مقابلة أو حوار في مهارة الكلام بكثرة استخدامها، سواء في عملية التعلم قياس قدرة الطلاب. في المقابلة، دعا الطلاب للحوار مع موضوع معين و المعايير التي تم تحديدها كذلك. وفي المقابلة يمكن للمعلم أو ممتحن إجراء مقابلات مباشرة مع الطلاب أو الطلاب مع الطلاب الأخرين. ٤ – التعبير الحرّ

نفس ادلصادر السابقة، ٔٗٛ <sup>43</sup>

1

 $\xi$   $\wedge$ 

في التعبير الحرّ، طلب من الطلاب على التعبير الحرّ وفي التعبير الحر لها لمعاين. الأول، من الطلاب للمحادثة عن √−٥ دقائق باستخدام اللغة العربية كموضوع أو عنوانا لأنفسهم أحرارا .والثاني، التعبير الحر يتطلب من الطلاب للمحادثة من الموضوع الحوالي ٧-٥٪ دون أن يعطى النقاد أو الأفكار الرئيسية و المبادئ توجيه الخاصة بهم للتحدث. ادلوضوعات اليت ؽلكن استخدامها يف التحدث تتبع حبرية يتعامل مع

الموضوعات التي عرف الطلاب من قبل و الغرض منه هو أن الطلاب لم يجد الصعوبة و المسألة المحتوى، لأن الهدف النهائي هو لقياس قدرة الطلاب بالمحدثة اللغة العربية دون على المحتوى.

-٘ مناقشة

هنا دعا الطل<mark>اب</mark> لمناق<mark>شة</mark> بع<mark>ض</mark> الموض<mark>وع</mark> مألوفة، يمكن أن يتم النقاش بما مع تنفيذ النموذ<mark>ج م</mark>ثل ه<mark>ذه المناظرا</mark>ت، <mark>و</mark>خاصة إذا مهارتهم في مناقشة رفيعة المستوى أو بسيطة حول موضو<mark>ع معين.</mark> <sup>؛</sup> ً

<sup>؛؛</sup> يترجم من :

Abd. Hamid, *mengukur kemampuan bahasa arab*, (UIN- Maliki Press, 2010), 52 -62